**При програмиране с SMS разделяйте командите със запетая!**

**При програмиране с DTMF сигнали изчаквайте да чуете 2 къси тона преди въвеждане на следваща команда!**

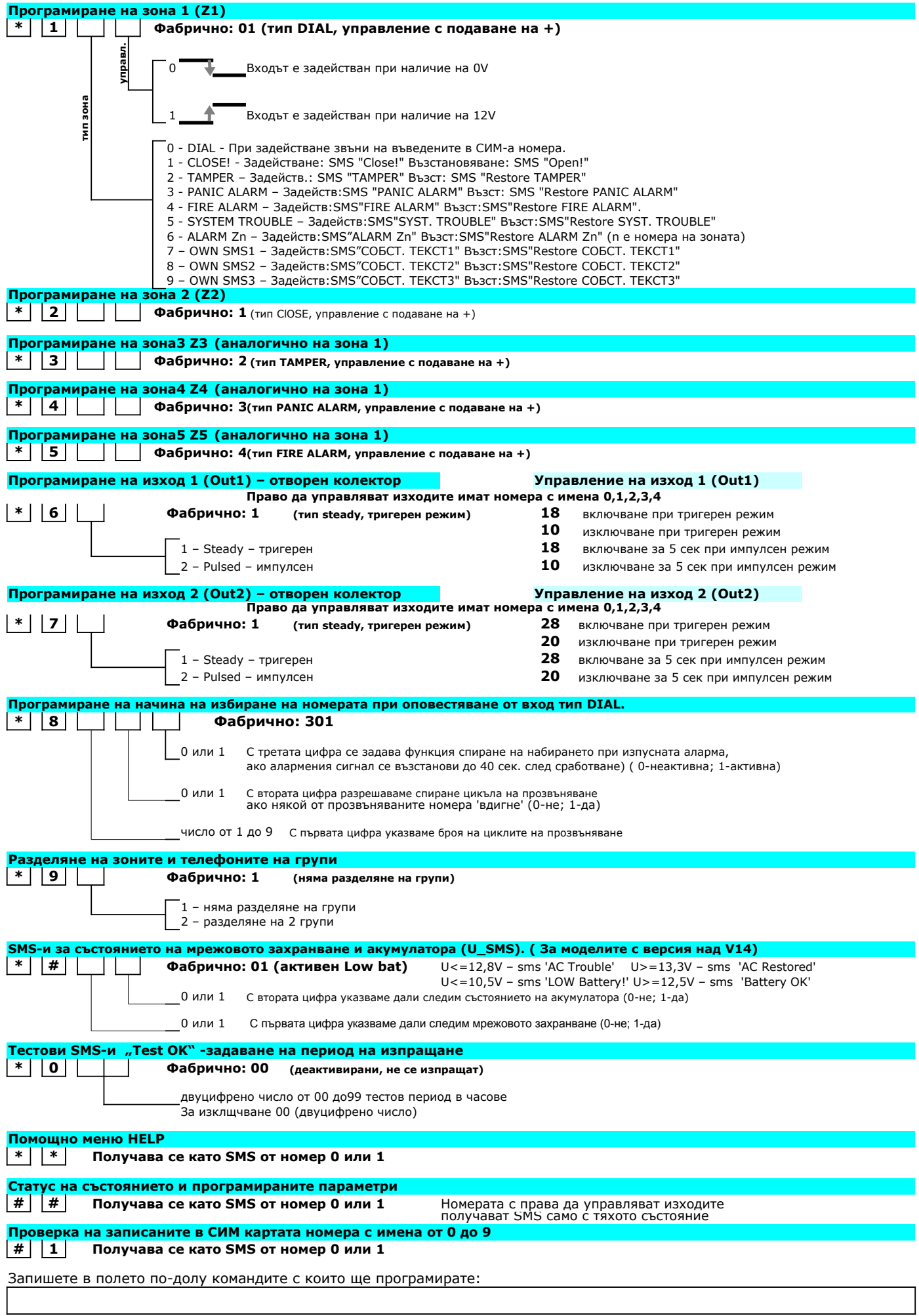

## **КРАТКО РЪКОВОДСТВО ЗА МОНТАЖ**

- 1. Сложете в GSM апарат SIM картата, която ще бъде поставена в дайлера
- 2. Махнете защитата с PIN-код (в Settings>Security>PIN Required>OFF)
- 3. **(По желание можете да направите това с SMS виж т.8)** Запишете телефоните в SIM-а така: - *телефонен\_номер:* **0888123456** *име:* **0 -** телефон на инсталатора

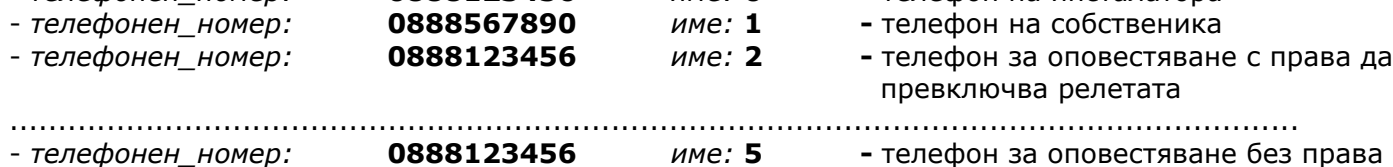

.....................................................................................................................................

- 4. Опроводете изходите на алармената система, които ще ползвате, като добавяте съпротивления, ако е необходимо, без да свързвате към дайлера
- 5. Проверете с мултицет дали като включвате и изключвате под охрана (ако ще се свързва Z2 Open/Close) и като свирне/спре алармата изходите, мерени към 'маса' или минус, се сменят (независимо как)
- 6. Сложете SIM-картата в дайлера
- 7. Свържете проводниците към дайлера (алармения към Z1, Open/Close към Z2) при несвиреща и снета от охрана алармена система и установени други зони на дайлера, ако свързвате такива. Ако свързвате по друг начин Z1 и Z2, ще се наложи да препрограмирате зоните. Ако свързвате 'под напрежение', последно свържете '+' на захранването на дайлера
- **8. Ако сте програмирали телефони (точка 3), изчакайте дайлера да започне да мига зелено, ако не - изчакайте да започне да мига оранжево, след това го наберете от телефона на инсталатора. Дайлерът ще му затвори, но ще запише позвънилия му номер като телефон с име '0' и ще започне да мига зелено, след което от телефона на инсталатора можете да изпратите SMS с другите телефонни номера и настройките.**
- 9. Направете проби
- 10.Ако искате да промените настройки, можете да го направите от телефони с име **0** и **1**, съгласно ръководството на другата страница
- 11.Ако се колебаете проверете в пълното описание на продукта на сайта: http://eta-sys.goonet.org

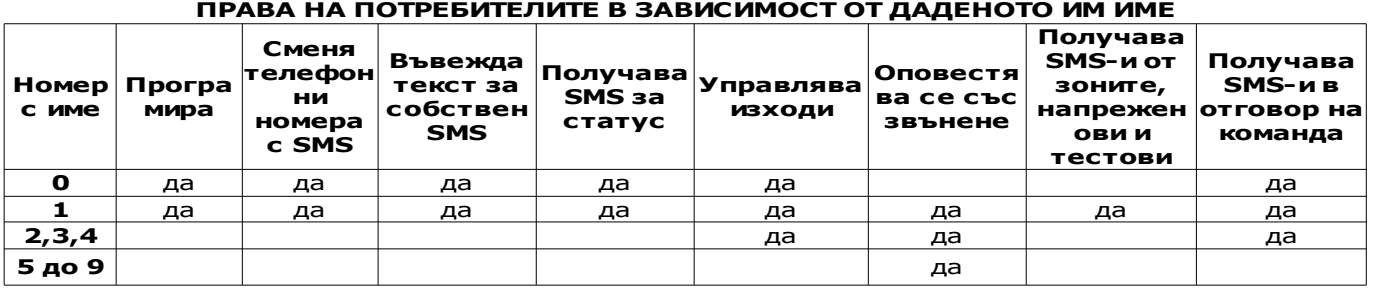

## **ПРАВА НА ПОТРЕБИТЕЛИТЕ В ЗАВИСИМОСТ ОТ ДАДЕНОТО ИМ ИМЕ**

## Начин на свързване на GSM дайлера към алармена система

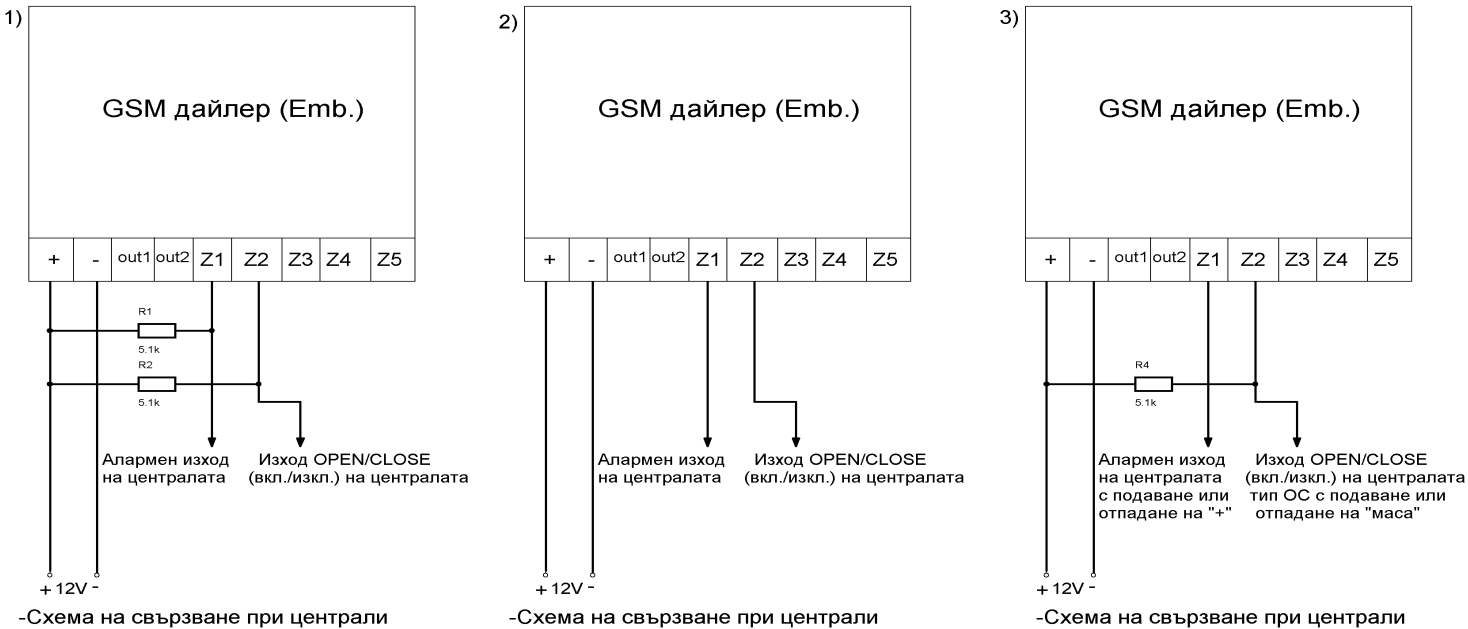

с изходи тип ОС (отворен колектор) с подавне или отпадане на "маса"

с изходи тип с подаване или отпадане на "+"

със смесен тип изходи